# **ESXi Ransomware – A case study of Royal Ransomware**

**Prepared by: Vlad Pasca, Senior Malware &**

**Threat Analyst**

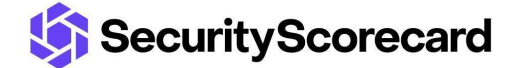

**SecurityScorecard.com info@securityscorecard.com**

> **Tower 49 12 E 49th Street Suite 15-001 New York, NY 10017 1.800.682.1707**

# <span id="page-1-0"></span>**Table of contents**

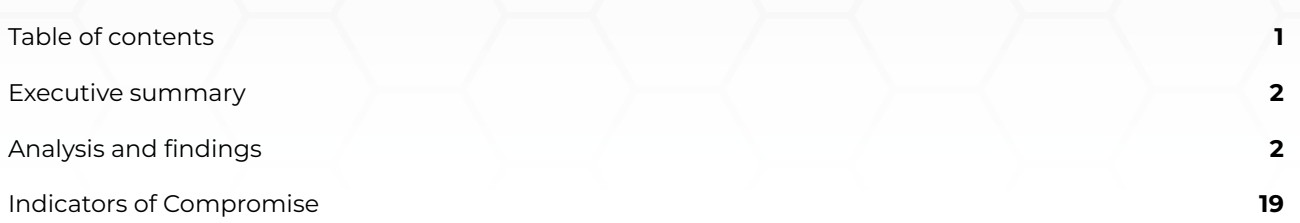

# <span id="page-2-0"></span>**Executive summary**

Royal ransomware joins other ransomware groups targeting ESXi servers. The malware powers off all virtual machines using the esxcli tool and doesn't encrypt a list of files that are embedded in the code. As in the case of the [Windows](https://securityscorecard.pathfactory.com/research/the-royal-ransomware) version, a parameter called "-id" consisting of 32 characters must be specified in the command line.

The files are encrypted using the AES algorithm, with the key and IV being encrypted using the RSA public key that is hard-coded in the executable. The process can partially encrypt a file depending on its size and the value of the "-ep" parameter. The extension of the encrypted files is changed to ".royal\_u".

# <span id="page-2-1"></span>**Analysis and findings**

SHA256: 06abc46d5dbd012b170c97d142c6b679183159197e9d3f6a76ba5e5abf999725

The ransomware retrieves the command line arguments and compares them with "-id", "-ep", "-stopvm", "-vmonly", "-fork", and "-logs":

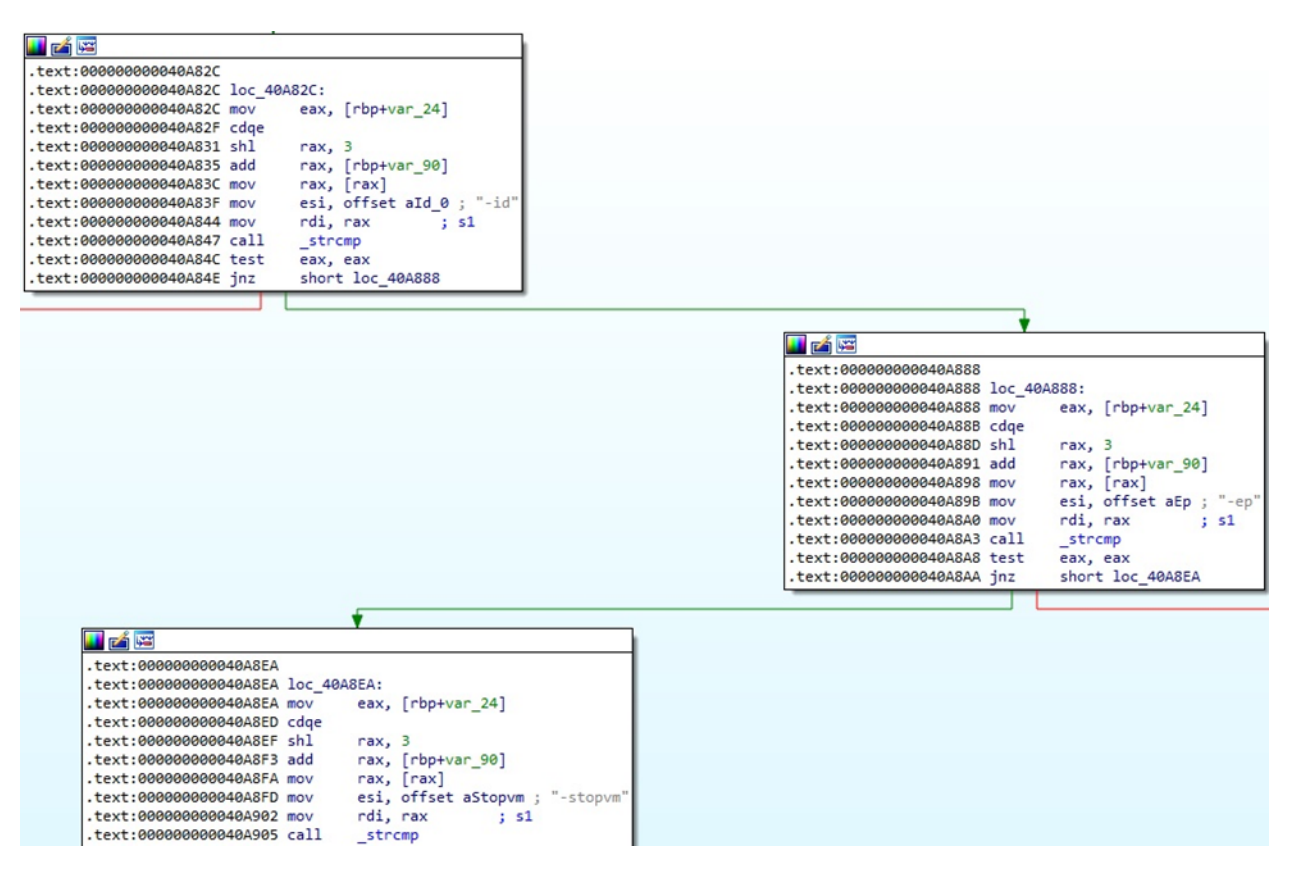

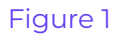

The "-id" parameter consisting of 32 characters is mandatory; otherwise, the following message

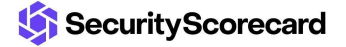

is displayed:

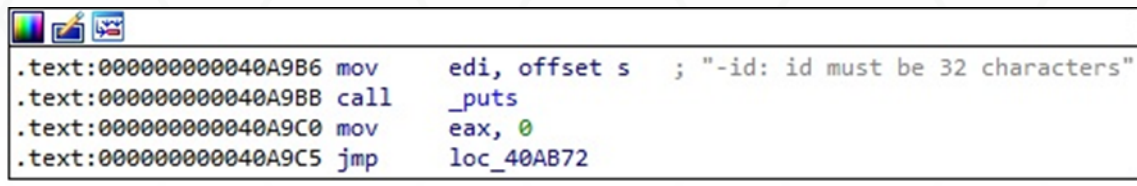

#### Figure 2

The "-ep" parameter represents the encryption percentage of the files. It is converted from string to integer using the atoi function, as shown in figure 3.

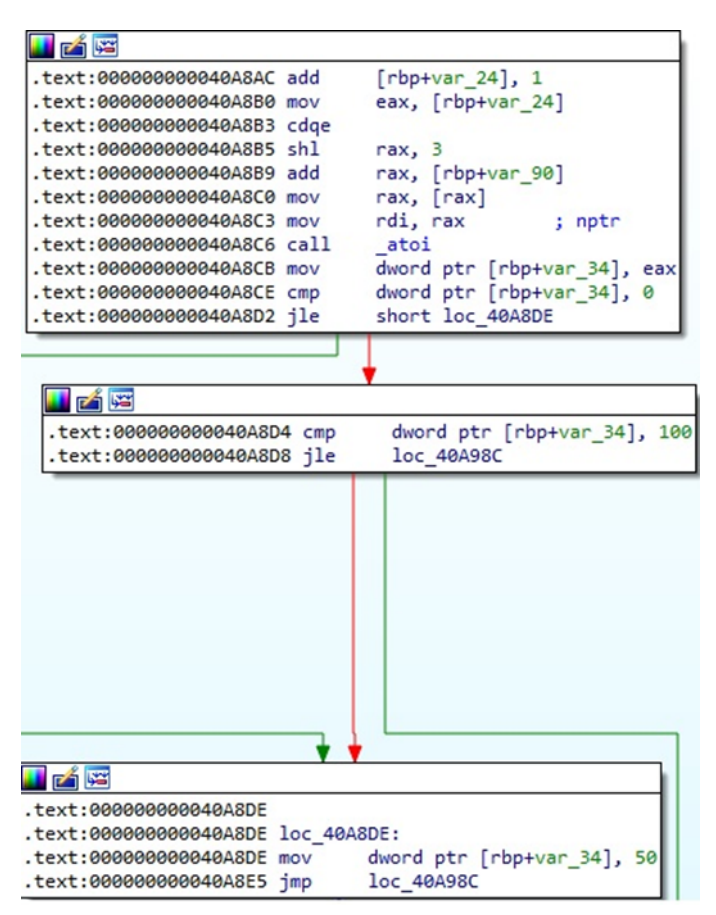

#### Figure 3

When running with the "-stopvm" parameter, the process calls a function named stop\_vm. It creates a child process via a call to fork (see figure 4).

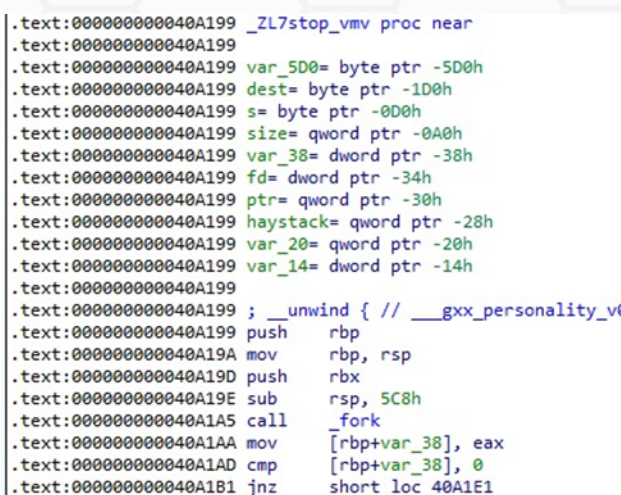

The child process obtains a list of running virtual machines, which are identified by World ID and Display Name. It saves it in a file called "list":

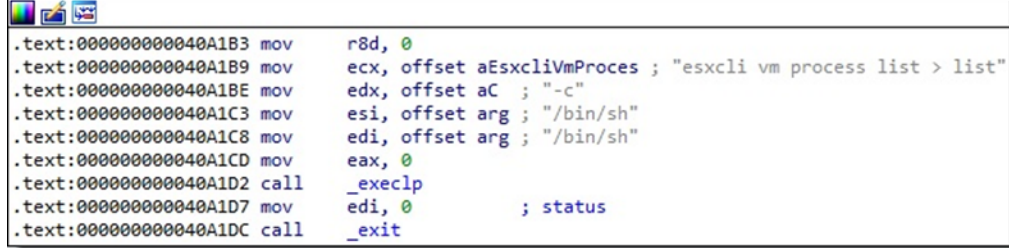

### Figure 5

The parent process opens the "list" file and gets the file status using the stat method, as displayed below.

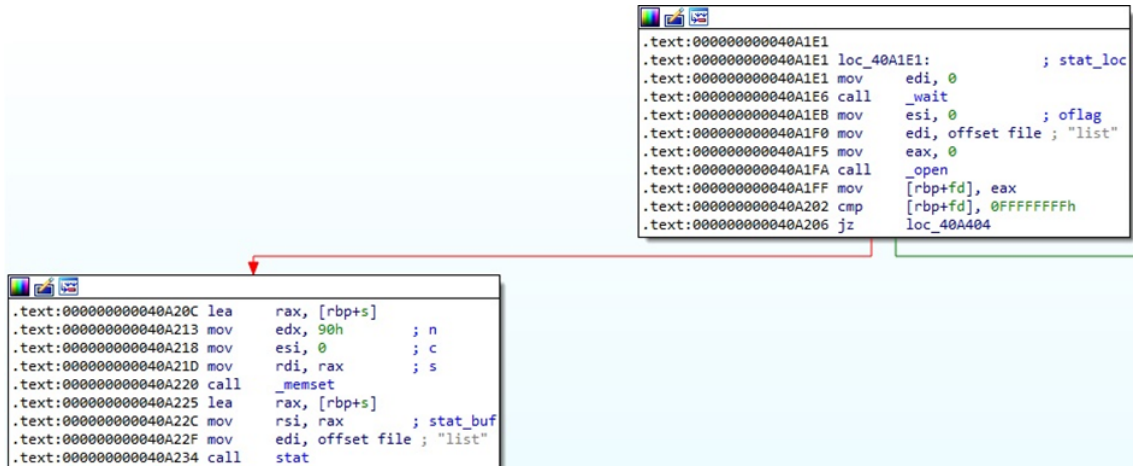

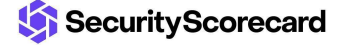

The above file's content is read using a function called read\_all, which is a wrapper for the read method:

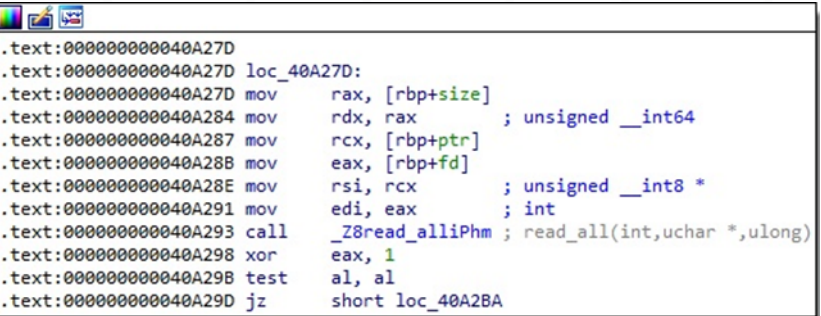

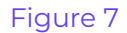

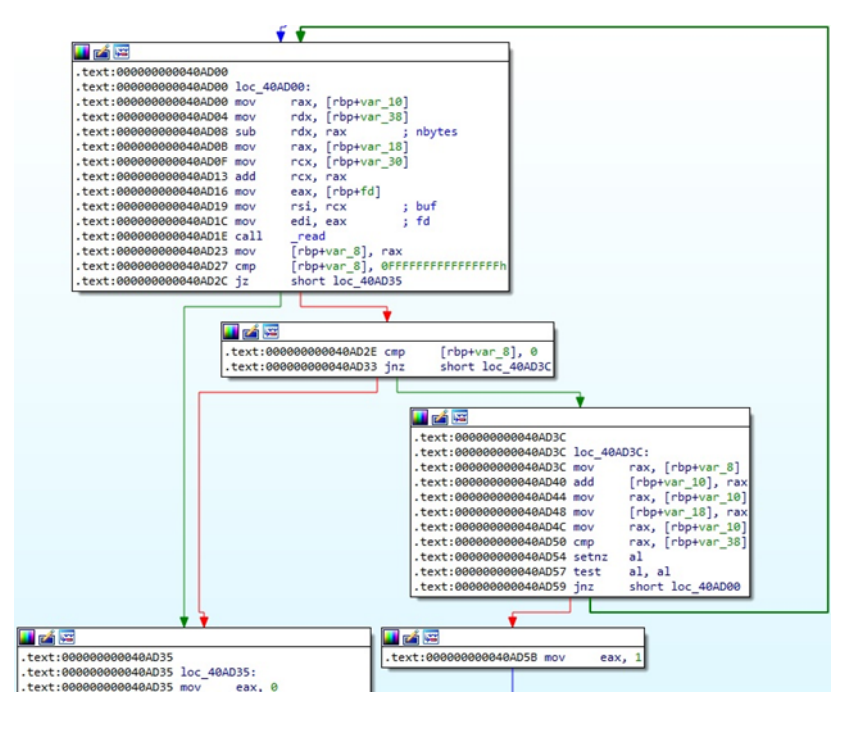

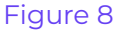

All virtual machines are powered off based on the World ID by spawning a new process:

| .text:000000000040A3D1                                            |
|-------------------------------------------------------------------|
| .text:000000000040A3D1 loc 40A3D1:                                |
| rax, [rbp+haystack]<br>.text:000000000040A3D1 mov                 |
| esi, offset aWorldId ; "World ID: "<br>.text:000000000040A3D5 mov |
| .text:000000000040A3DA mov<br>; haystack<br>rdi, rax              |
| .text:000000000040A3DD call<br>strstr                             |
| [rbp+haystack], rax<br>.text:000000000040A3E2 mov                 |
| [rbp+haystack], 0<br>.text:000000000040A3E6 cmp                   |
| .text:000000000040A3EB setnz<br>al                                |
| .text:000000000040A3EE test<br>al. al                             |
| .text:000000000040A3F0 inz<br>loc 40A2EB                          |

Figure 9

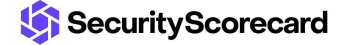

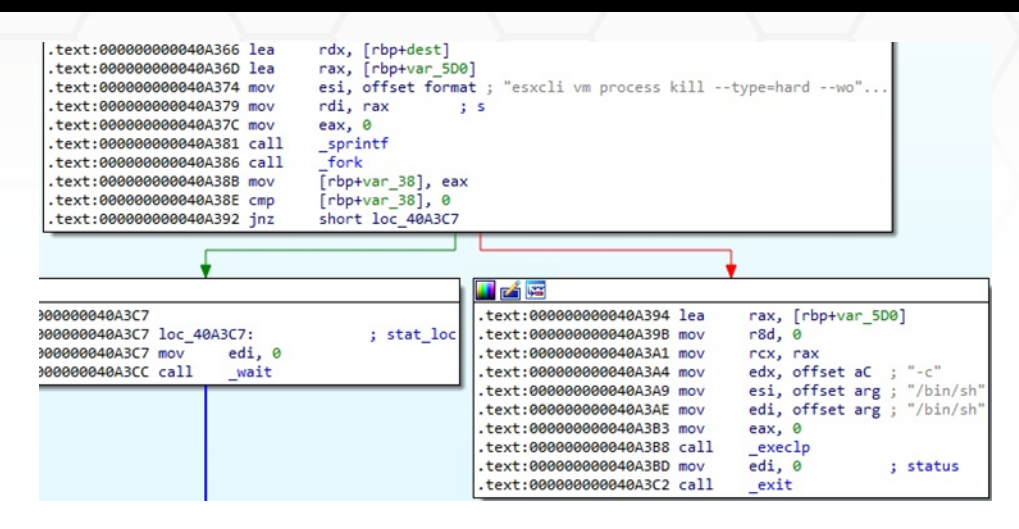

If the malware is running with the "-vmonly" parameter, then no files are encrypted, and the execution flow isn't impacted.

Whether the "-logs" parameter is specified, multiple logs are displayed in the standard output:

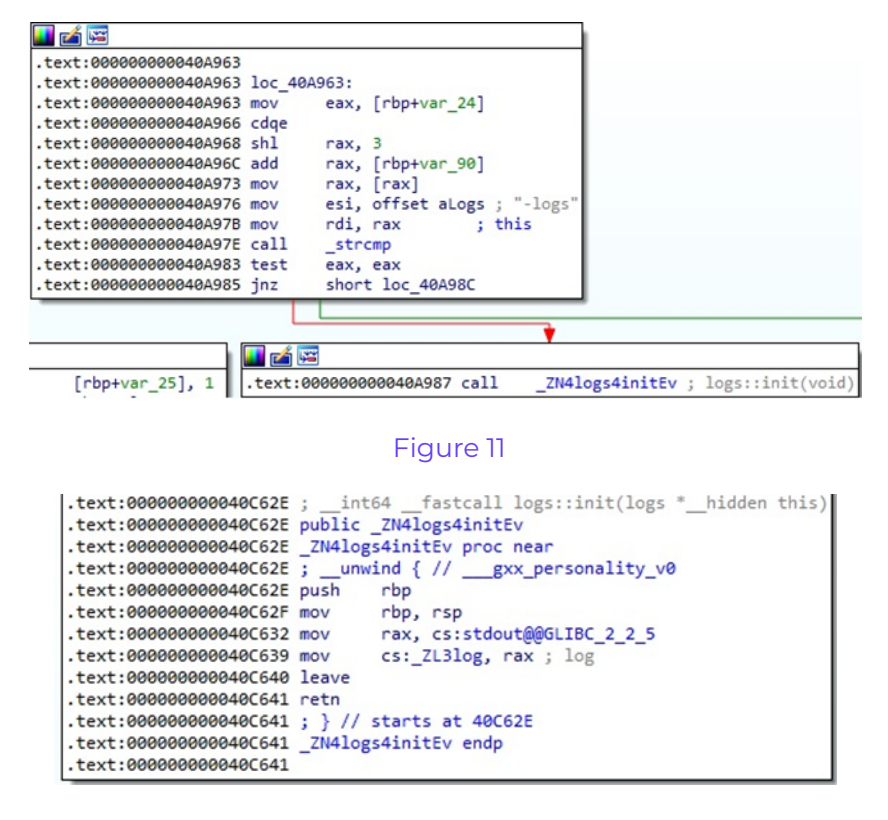

#### Figure 12

In the case of running with the "-fork" parameter, the executable creates a child process and performs a function call to setsid:

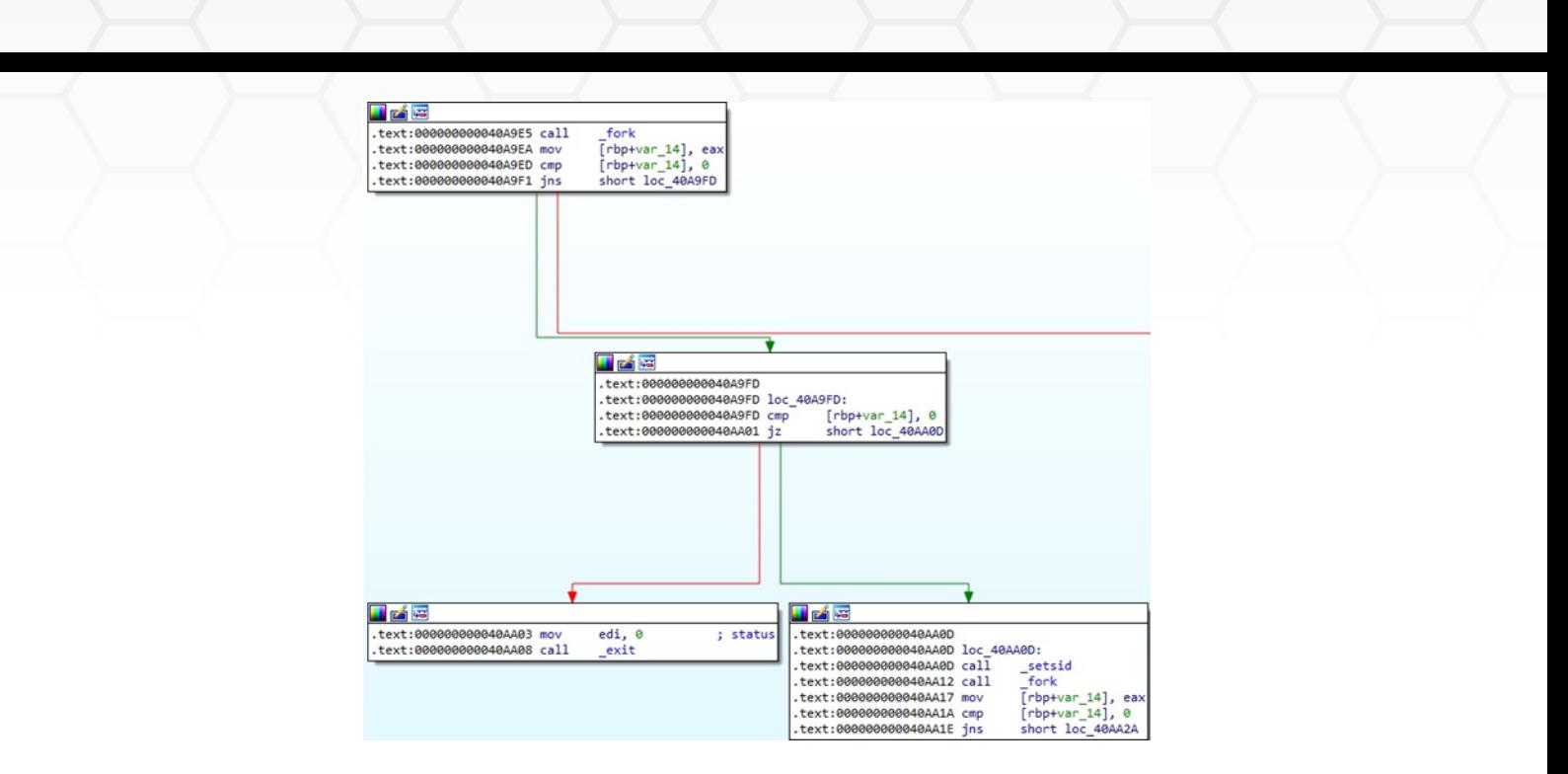

The first parameter should be a directory that will be encrypted. The [Windows](https://securityscorecard.pathfactory.com/research/the-royal-ransomware) version of the ransomware uses the "-path" parameter in order to encrypt a target directory. The malware calls a function called search\_files with the targeted path as the first parameter (figure 14).

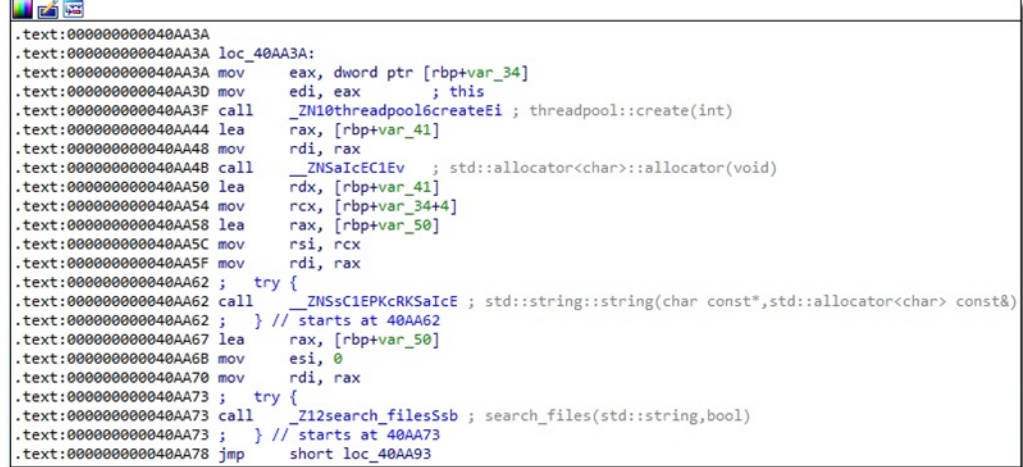

#### Figure 14

The process retrieves the number of processors using the sysconf method:

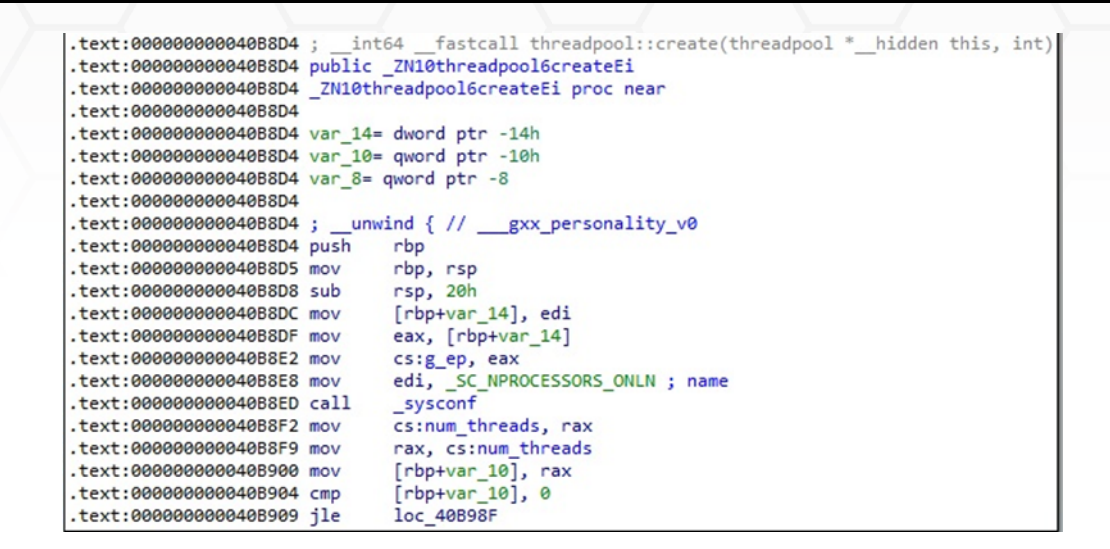

Royal ransomware creates 8 \* number of processors threads by calling the pthread\_create function (see figure 16).

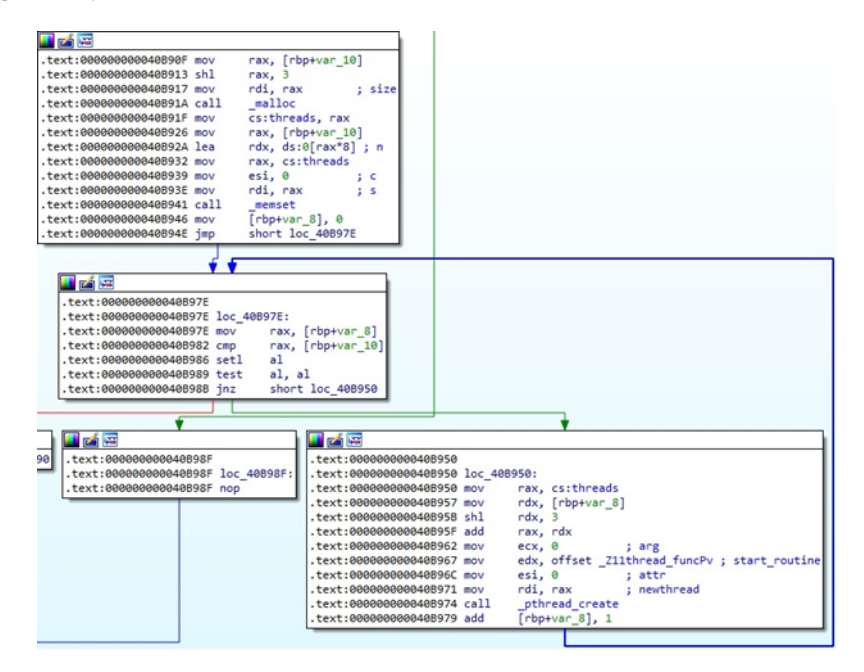

Figure 16

The opendir function is utilized to open the target directory:

|                                                     | text:000000000040A40F; search files(std::string, bool) |
|-----------------------------------------------------|--------------------------------------------------------|
| .text:000000000040A40F public Z12search filesSsb    |                                                        |
| .text:000000000040A40F Z12search filesSsb proc near |                                                        |
| .text:000000000040A40F                              |                                                        |
| .text:000000000040A40F var 8C= byte ptr -8Ch        |                                                        |
| .text:000000000040A40F var 88= qword ptr -88h       |                                                        |
| .text:000000000040A40F var 80= byte ptr -80h        |                                                        |
| .text:000000000040A40F var 70= byte ptr -70h        |                                                        |
| .text:000000000040A40F var 60= byte ptr -60h        |                                                        |
| .text:000000000040A40F var 50= byte ptr -50h        |                                                        |
| .text:000000000040A40F var 40= byte ptr -40h        |                                                        |
| .text:000000000040A40F var 30= byte ptr -30h        |                                                        |
| .text:000000000040A40F dirp= qword ptr -20h         |                                                        |
| .text:000000000040A40F var 18= qword ptr -18h       |                                                        |
| . text:0000000000040040F                            |                                                        |
|                                                     | .text:000000000040A40F; unwind { // gxx personality v0 |
| text:000000000040A40F push.                         | rbp                                                    |
| text:000000000040A410 mov.                          | rbp, rsp                                               |
| text:000000000040A413 push.                         | r12                                                    |
| text:000000000040A415 push.                         | rbx                                                    |
| text:000000000040A416 add.                          | rsp, ØFFFFFFFFFFFFFF80h                                |
| .text:000000000040A41A mov                          | [rbp+var 88], rdi                                      |
| .text:000000000040A421 mov                          | eax, esi                                               |
| .text:000000000040A423 mov                          | [rbp+var 8C], al                                       |
| .text:000000000040A429 mov                          | $[rbp+dirp]$ , 0                                       |
| .text:000000000040A431 mov                          | $rbp+var$ 18], $\theta$                                |
| .text:000000000040A439 mov                          | rax, [rbp+var 88]                                      |
| .text:000000000040A440 mov                          | rdi, rax ; this                                        |
| .text:000000000040A443 call                         | ZNKSs5c strEv ; std::string::c str(void)               |
| .text:000000000040A448 mov                          | rdi, rax ; name                                        |
| .text:000000000040A44B call                         | opendir                                                |
| .text:000000000040A450 mov                          | [rbp+dirp], rax                                        |
|                                                     |                                                        |

Figure 17

A ransom note called "readme" is created in the traversed directory. The "-id" parameter is also included in the text:

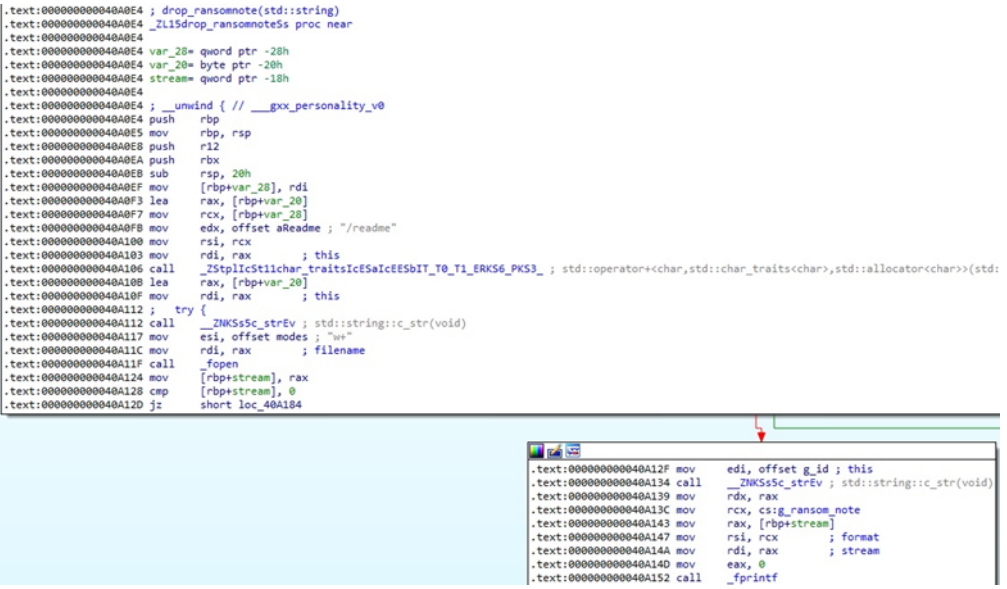

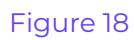

rax, [rbp<br>rsi, rcx<br>rdi, rax<br>eax, 0<br>\_fprintf

The malware reads the directory by calling the readdir method, as shown below:

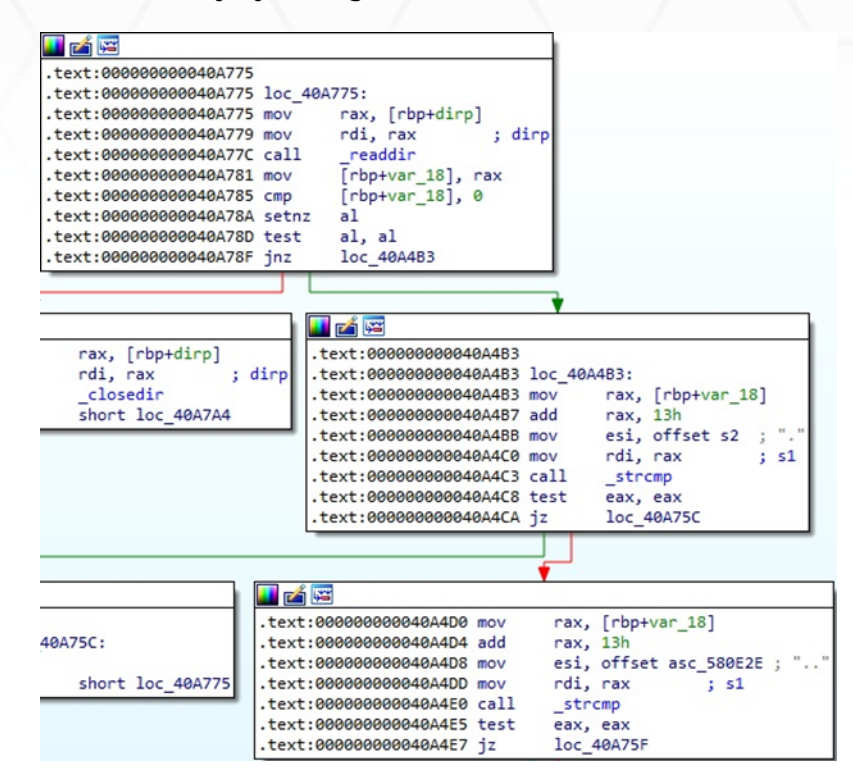

#### Figure 19

The file type is compared with 0x4 (**DT\_DIR**) and 0x8 (**DT\_REG**):

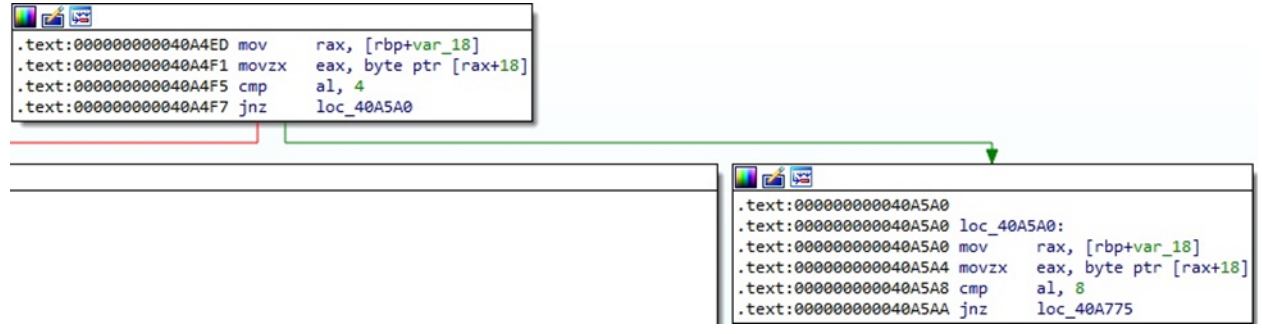

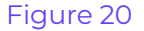

In the case of directories, the search\_files function is called recursively. For regular files, the ransomware avoids files containing the following strings: ".royal\_u", ".royal\_w", ".sf", ".v00", ".b00", "royal\_log\_", and "readme" (see figure 21).

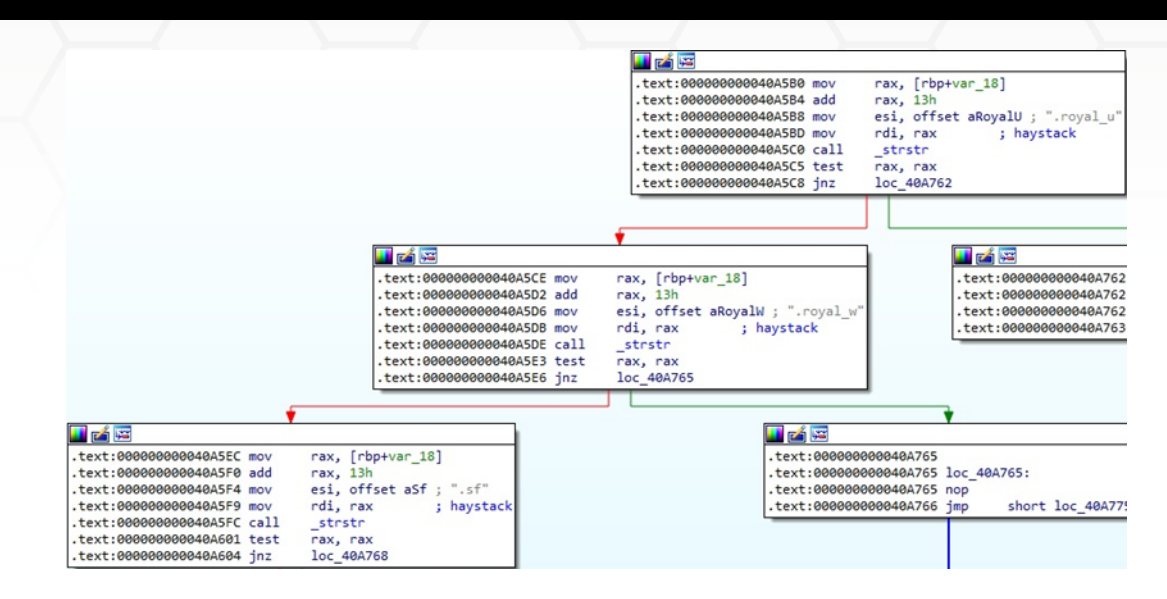

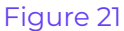

The malicious process imports a hard-coded RSA public key:

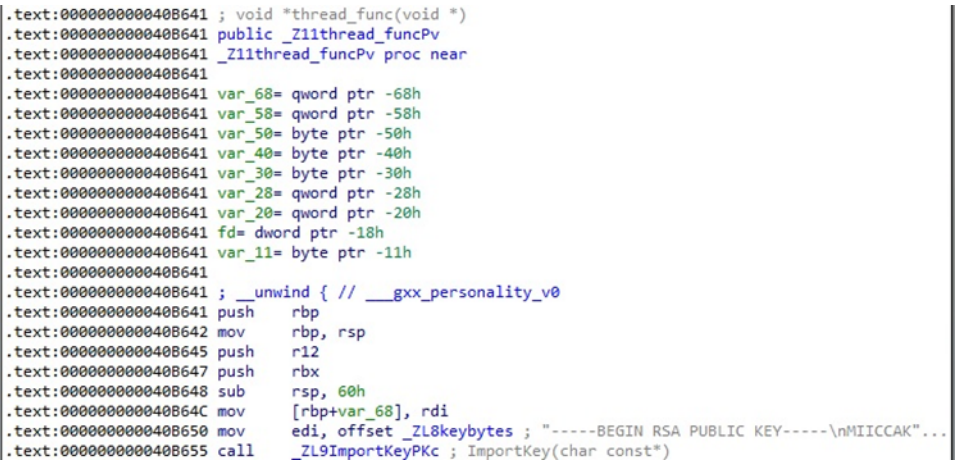

#### Figure 22

db '-----BEGIN RSA PUBLIC KEY-----',0Ah ; DATA XREF: thread func(void \*)+F1o ; threadpool::test\_encrypt(void):loc\_40BBE71o db 'MIICCAKCAgEAp/24TNvKoZ9rzwMaH9kVGq4x1j+L/tgWH5ncB1TQA6eT5NDtgsQH',0Ah db 'jv+6N3IY8P4SPSnG5QUBp9uYm3berObDuLURZ4wGW+HEKY+jNht5JD4aE+SS2Gjl',0Ah db '+1ht2N+S81RDAjcYXJZaCePN4pHDWQ65cVHnonyo5FfjKkQpD1zbAZ8/wBY+5gE4',0Ah db 'Tex2Fdh7pvs7ek8+cnzkSi19xC0plj4zoMZBwFQST9iLK7KbRTKnaF1ZAHnDKaTQ',0Ah db 'uCkJkcdhpQnaDyuUojb2k+gD3n+k/oN33Il9hf04s67gyiIBH03qG3CYBJ0XfEWU',0Ah db 'cvvahe+nZ3D0ffV/7LN6F0588RBlI2ZH+pMsyUWobI3TdjkdoHvMgJItrqrCK7BZ',0Ah db 'TIKcZ0Rub+RQJsNowXbC+CbgDl38nESpKimPztcd6rzY32Jo7IcvAqPSckRuaghB',0Ah db 'rkci/d377b6IT+vOWpNciS87dUQ0lUOmtsI2LLSkwyxauG5Y1W/MDUYZEuhHYlZM',0Ah db 'cKqlSLmu80TitL6bYOEQSy31PtCg2B0tlSu0NzW4pEXvg2hQyuSEbeWEGkrJrjTK',0Ah db 'v9K7eu+eT5/arOy/onM56fFZSXfVseuC48R9TWktgCpPMkszLmwY14rp1ds6S700',0Ah db '/HLRayEWjwa0eR0r/GhEHX80C8IU54ksEuf3uHbpq8jFnN1A+U239q0CAQM=',0Ah db '-----END RSA PUBLIC KEY-----',0Ah

The RSA public key is read by calling the PEM\_read\_bio\_RSAPublicKey function (figure 24).

|          | .text:000000000040AC60 push | rbp                                                      |
|----------|-----------------------------|----------------------------------------------------------|
|          | .text:000000000040AC61 mov  | rbp, rsp                                                 |
|          | .text:000000000040AC64 sub  | rsp, 30h                                                 |
|          | .text:000000000040AC68 mov  | [rbp+s], rdi                                             |
|          | .text:000000000040AC6C call | BIO s mem                                                |
|          | .text:000000000040AC71 mov  | rdi, rax                                                 |
|          | text:000000000040AC74 call. | BIO new                                                  |
|          | .text:000000000040AC79 mov  | $rbp+var$ 18], rax                                       |
|          | .text:000000000040AC7D cmp  | $rbp+var$ 18], $\theta$                                  |
|          | .text:000000000040AC82 inz  | short loc 40AC8B                                         |
|          |                             |                                                          |
|          |                             |                                                          |
|          |                             | MAR                                                      |
|          |                             |                                                          |
| AC84 mov | eax, 0                      | .text:000000000040AC8B                                   |
| AC89 imp | short locret 40ACDB         | .text:000000000040AC8B loc 40AC8B:                       |
|          |                             | .text:000000000040AC8B_mov<br>rax, $[rbp+s]$             |
|          |                             | .text:000000000040AC8F mov<br>rdi, rax<br>$\mathbf{S}$   |
|          |                             | .text:000000000040AC92 call<br>strlen                    |
|          |                             | edx, eax<br>.text:000000000040AC97 mov                   |
|          |                             | $rex, [rbp+s]$<br>.text:000000000040AC99 mov             |
|          |                             | rax, [rbp+var 18]<br>.text:000000000040AC9D mov          |
|          |                             | .text:000000000040ACA1 mov<br>rsi, rcx                   |
|          |                             | .text:000000000040ACA4_mov<br>rdi, rax                   |
|          |                             | BIO write<br>.text:000000000040ACA7 call                 |
|          |                             | rax, [rbp+var 18]<br>.text:000000000040ACAC_mov          |
|          |                             | .text:000000000040ACB0 mov<br>ecx, 0                     |
|          |                             | .text:000000000040ACB5 mov<br>edx, 0                     |
|          |                             | .text:000000000040ACBA mov<br>esi, 0                     |
|          |                             | .text:000000000040ACBF mov<br>rdi, rax                   |
|          |                             | PEM read bio RSAPublicKey<br>.text:000000000040ACC2 call |

Figure 24

Each of the created threads receives a file to be encrypted as a parameter:

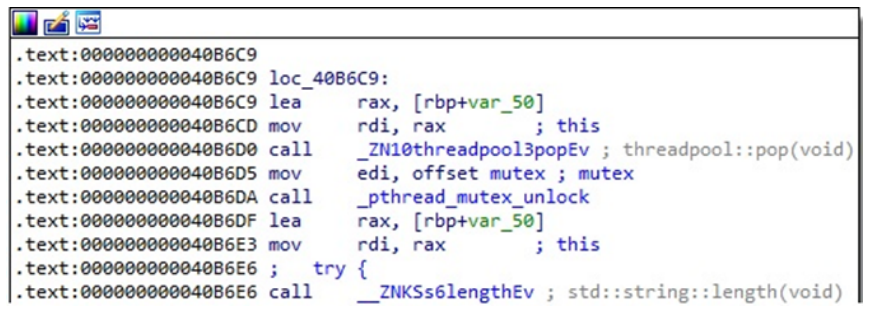

Figure 25

The ransomware calls a function named prepare\_file for all files to be encrypted, as highlighted in figure 26.

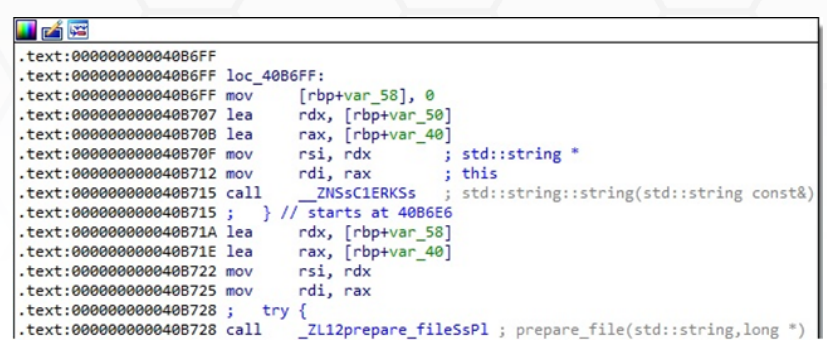

Figure 26

A file is opened for reading and writing via a function call to open (0x2 = **O\_RDWR**):

| .text:000000000040AE28 lea<br>.text:000000000040AE2F mov<br>.text:000000000040AE32 mov<br>.text:000000000040AE35 call<br>.text:000000000040AE3A mov<br>.text:000000000040AE3E test<br>.text:000000000040AE41 jnz | $rdx$ , $[rbp+s]$<br>rsi, rdx<br>; stat buf<br>: filename<br>rdi, rax<br>stat<br>rax, [rbp+var 60]<br>rax, rax<br>short loc 40AE4A                                                                                                    |  |
|----------------------------------------------------------------------------------------------------|----------------------------------------------------------------------------------------------------|--|
|                                                                                                    |                                                                                                    |  |
|                                                                                                    | <b>LEAR</b>                                                                                                    |  |
| eax, ØFFFFFFFFh<br>$-43$ mov<br>short locret 40AE79<br>$-48$ jmp                                                                                                    | .text:000000000040AE4A<br>.text:000000000040AE4A loc 40AE4A:<br>.text:000000000040AE4A mov<br>$rdx$ , $rbp+var 60$ ]<br>rax, [rbp+var A0]<br>.text:000000000040AE4E mov<br>$\lceil \textsf{max} \rceil$ , $\textsf{rdx}$<br>.text:000000000040AE55 mov<br>rax, [rbp+var_98]<br>.text:000000000040AE58 mov<br>rdi, rax<br>.text:000000000040AE5F mov<br>: this<br>ZNKSs5c_strEv ; std::string::c_str(void)<br>.text:000000000040AE62 call<br>esi, 2<br>; oflag<br>.text:000000000040AE67 mov<br>: file<br>.text:000000000040AE6C mov<br>rdi, rax<br>.text:000000000040AE6F mov<br>eax, 0<br>.text:000000000040AE74 call<br>_open |  |

Figure 27

If the "-logs" parameter is specified, the process outputs a message containing the file to be encrypted:

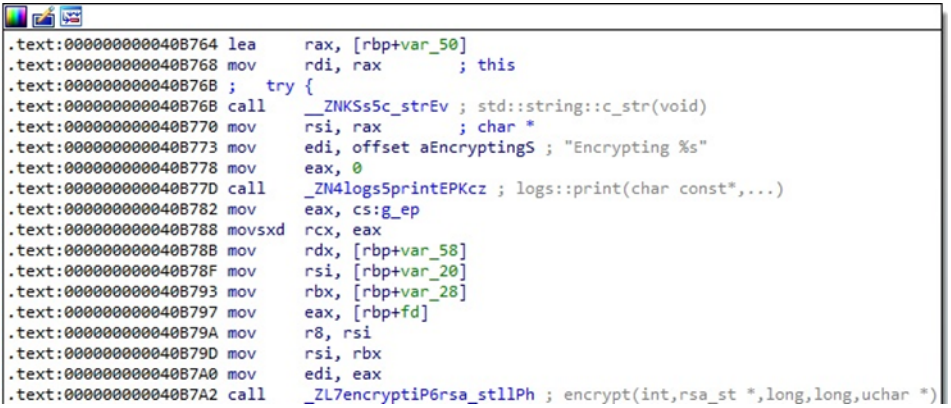

The logging function implementation is shown in figure 29. It also displays the current date and time obtained using the current\_date\_time method.

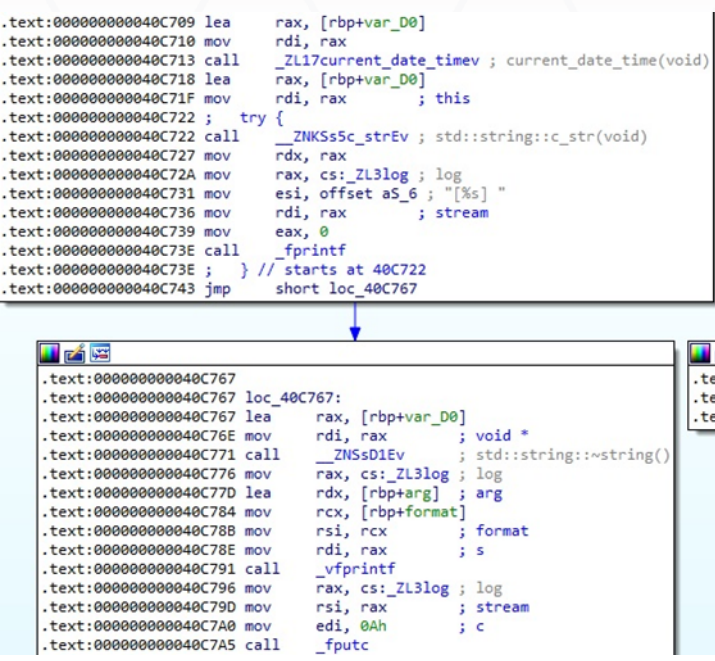

Figure 29

The malware generates 32 random bytes representing the AES key and 16 random bytes representing the IV:

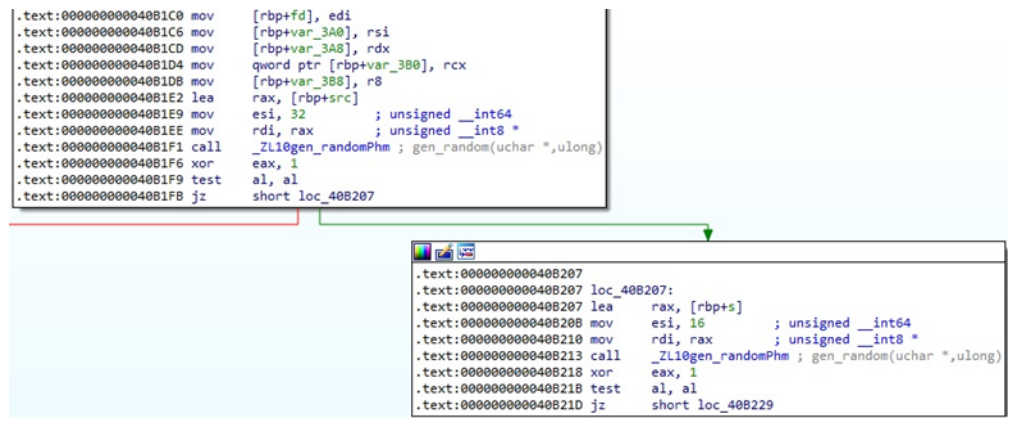

Figure 30

The randomly generated bytes are encrypted using the RSA public key (see figure 31).

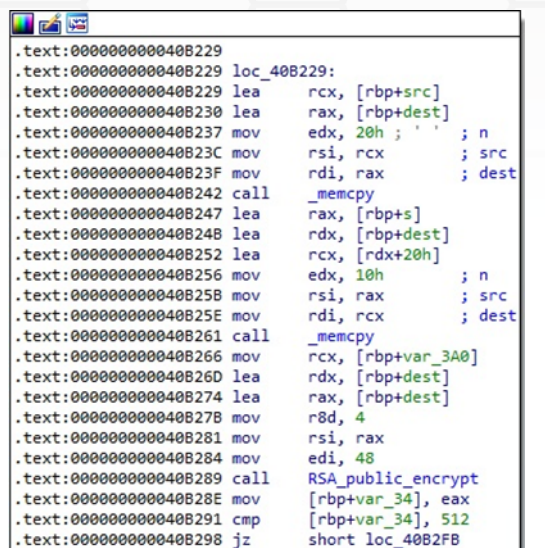

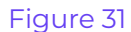

The malicious binary rounds up the file size to a multiple of 16, which is required by the AES algorithm:

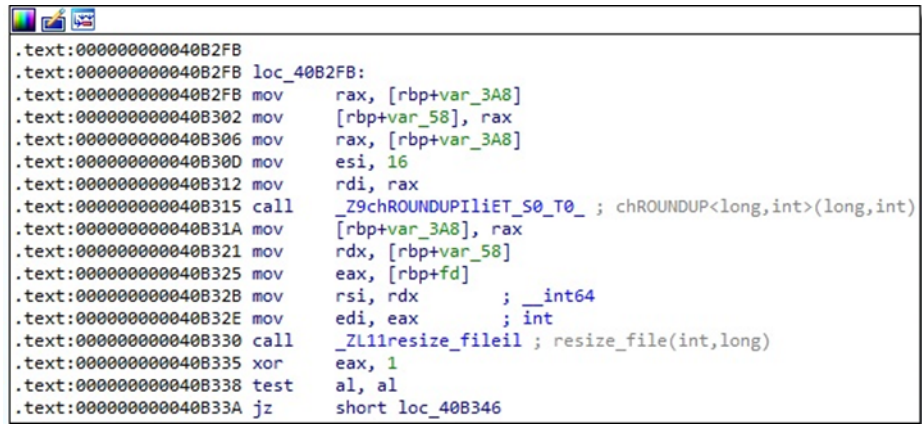

#### Figure 32

The entire file content is encrypted if the file length is less than or equal to 5,245,000 bytes or if the "-ep" parameter equals 100. As we've already described in our whitepaper about the [Windows](https://securityscorecard.pathfactory.com/research/the-royal-ransomware) version, the ransomware can modify the encryption percentage and perform intermittent encryption:

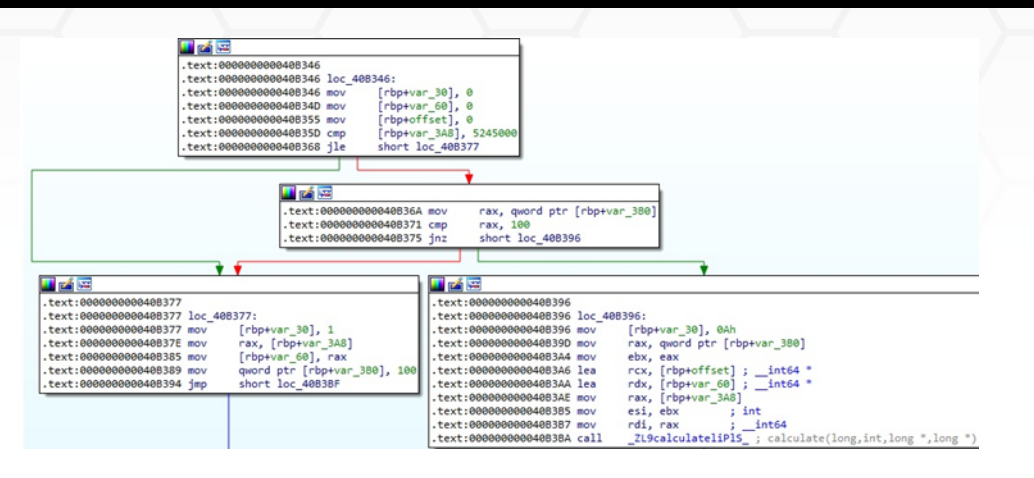

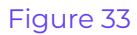

The AES key is set for encryption by calling the AES\_set\_encrypt\_key function:

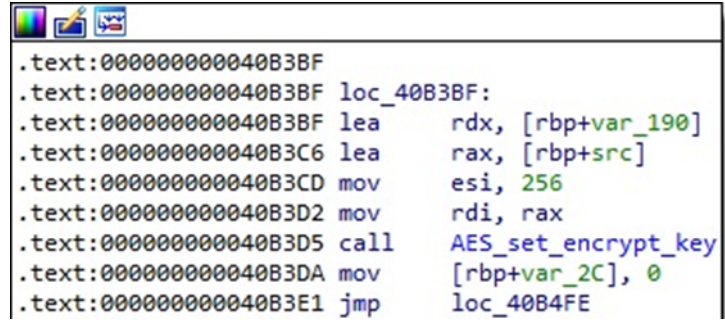

#### Figure 34

The file content is read by calling the read\_all function (figure 35).

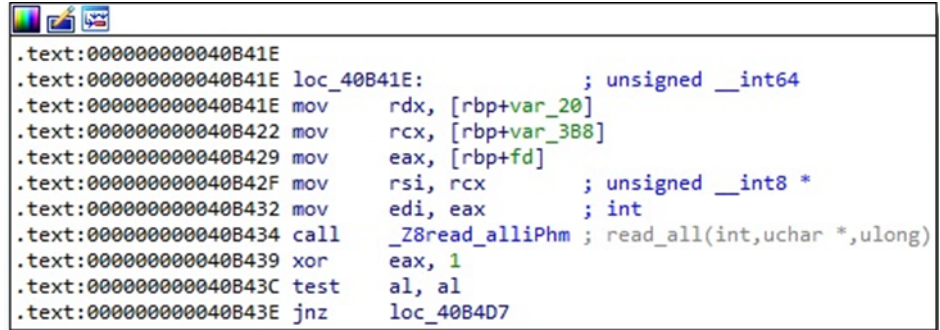

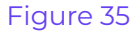

The content is encrypted using the AES algorithm in CBC mode:

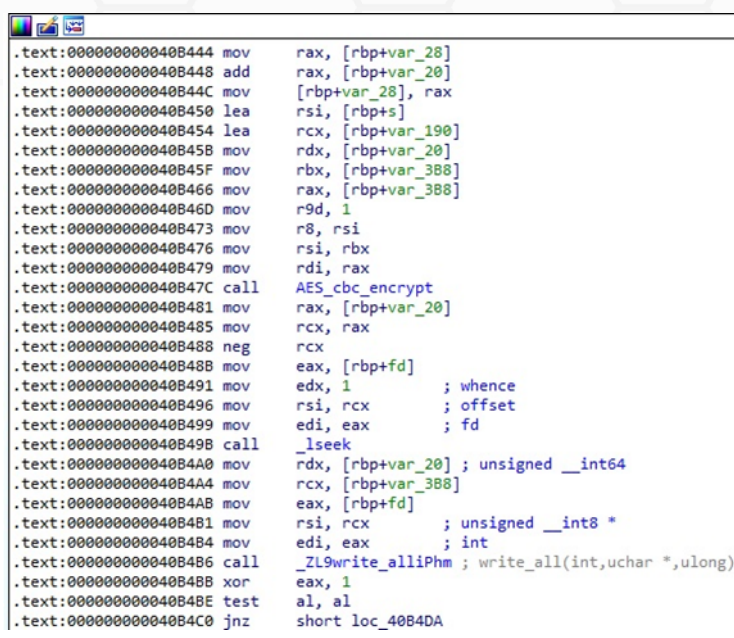

The implementation of the AES\_encrypt function from OpenSSL is displayed in the figure below.

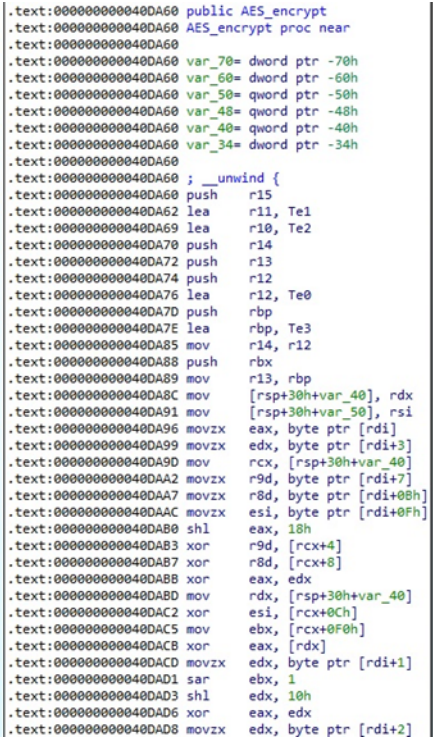

The encrypted AES key and IV (512 bytes), followed by the file length (8 bytes) and the encryption percentage (8 bytes), are written to the encrypted file:

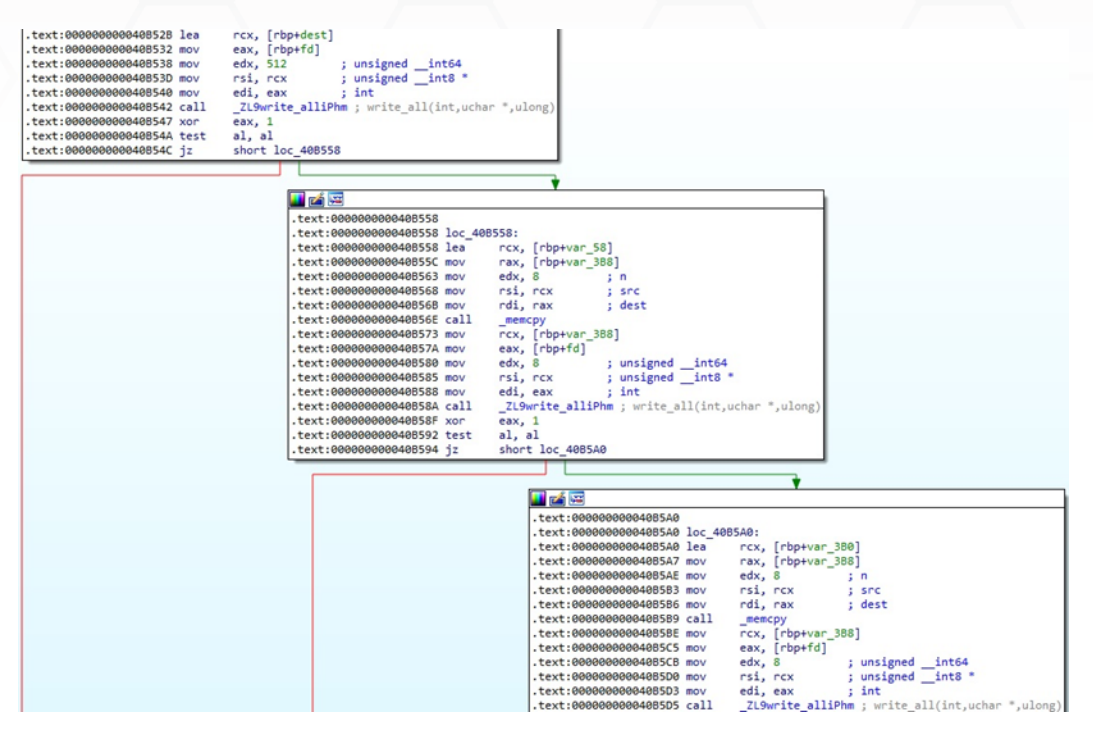

Figure 38

Finally, the extension of all encrypted files is changed to ".royal\_u":

| <b>ALICA</b>                     |                                                                                                   |
|----------------------------------|---------------------------------------------------------------------------------------------------|
| .text:000000000040B7C4 lea       | rax, $rbp+var$ 30]                                                                                |
| .text:000000000040B7C8 lea       | rcx, [rbp+var 50]                                                                                 |
| .text:000000000040B7CC mov       | edx, offset aRoyalU 0 ; ".royal u"                                                                |
| .text:000000000040B7D1 mov       | rsi, rcx                                                                                          |
| .text:000000000040B7D4 mov       | rdi, rax        ; this                                                                            |
|                                  | .text:000000000040B7D7 call ZStplIcSt11char traitsIcESaIcEESbIT T0 T1 ERKS6 PKS3 ; std::operator+ |
|                                  | .text:000000000040B7D7 ; } // starts at 40B76B                                                    |
| .text:000000000040B7DC lea       | rax, [rbp+var 30]                                                                                 |
| .text:000000000040B7E0 mov       | rdi, rax ; this                                                                                   |
| $.text:000000000040B7E3$ ; try { |                                                                                                   |
| .text:000000000040B7E3 call      | ZNKSs5c strEv ; std::string::c str(void)                                                          |
| .text:000000000040B7E8 mov       | rbx, rax                                                                                          |
| .text:000000000040B7EB lea       | rax, [rbp+var 50]                                                                                 |
| .text:000000000040B7EF mov       | rdi, rax ; this                                                                                   |
| text:000000000040B7F2 call.      | ZNKSs5c strEv ; std::string::c str(void)                                                          |
|                                  | .text:000000000040B7F2 ; } // starts at 40B7E3                                                    |
| .text:000000000040B7F7 mov       | rsi, rbx ; new                                                                                    |
| .text:000000000040B7FA mov       | rdi, rax ; old                                                                                    |
| .text:000000000040B7FD call      | rename                                                                                            |

Figure 39

# <span id="page-19-0"></span>**Indicators of Compromise**

# **SHA256**

06abc46d5dbd012b170c97d142c6b679183159197e9d3f6a76ba5e5abf999725

# **Royal Ransom Note**

readme

## **Processes spawned**

esxcli vm process list > list

esxcli vm process kill --type=hard --world-id=<World ID>

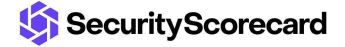